Документ подписан простой электронной подписью Информация о владельце: ФИО: Алейник Станислав Николаевич Должность: Ректор

Дата подписи НИСФЕРСТВО СЕЛЬСКОГО ХОЗЯЙСТВА РОССИЙСКОЙ ФЕДЕРАЦИИ Уникальный программный ключ: 525822<del>3550ea9fbeb23720a1</del>609b644b53d8986ab6255891<mark>f288f91f3a11551fa</mark>e «БЕЛГОРОДСКИЙ ГОСУДАРСТВЕННЫЙ АГРАРНЫЙ УНИВЕРСИТЕТ ИМЕНИ В.Я.ГОРИНА»

Факультет среднего профессионального образования

«Утверждаю» Декан факультета среднего профессионального образования **T.B.Бражник** 05 2022 г.

## РАБОЧАЯ ПРОГРАММА ПРОФЕССИОНАЛЬНОГО МОДУЛЯ ПМ.01 «РАЗРАБОТКА МОДУЛЕЙ ПРОГРАММНОГО ОБЕСПЕЧЕНИЯ ДЛЯ КОМПЬЮТЕРНЫХ СИСТЕМ»

специальность 09.02.07 - Информационные системы и программирование (базовый уровень)

п. Майский 2022

Рабочая программа профессионального модуля разработана на основе стандарта среднего образовательного государственного Федерального специальности 21.02.07 образования  $(\Phi\Gamma$ OC CIIO) no профессионального приказом программирование, утвержденного Информационные системы  $\mathbf{M}$ Министерства образования и науки Российской Федерации № 1547 от 09.12.2016, на основании «Разъяснений по формированию примерных программ учебных профессионального  $\,$  M среднего профессионального начального дисциплин образования на основе Федеральных государственных образовательных стандартов начального профессионального и среднего профессионального образования», государственной образовании ПОЛИТИКИ  $\overline{B}$ Департаментом утвержденных Министерства образования и науки Российской Федерации 27 августа 2009 г.

Организация-разработчик: ФГБОУ ВО Белгородский ГАУ

Разработчики: Филиппова Лилия Борисовна, Дорохина Ирина Анатольевна, Малахова Екатерина Вадимовна, Петросова Наталья Владимировна, преподаватели кафелры математики, физики, химии и информационных технологий

Рассмотрена на заседании кафедры математики, физики, химии и информационных технологий

«18» receive 2022 г. протокол № 9/1

Зав. кафедрой: браев Е.В. Голованова

Одобрена методической комиссией инженерного факультета « 20" ucair 2022. протокол № 8-21/22

Председатель методической комиссии: ДАЛ. Слободюк

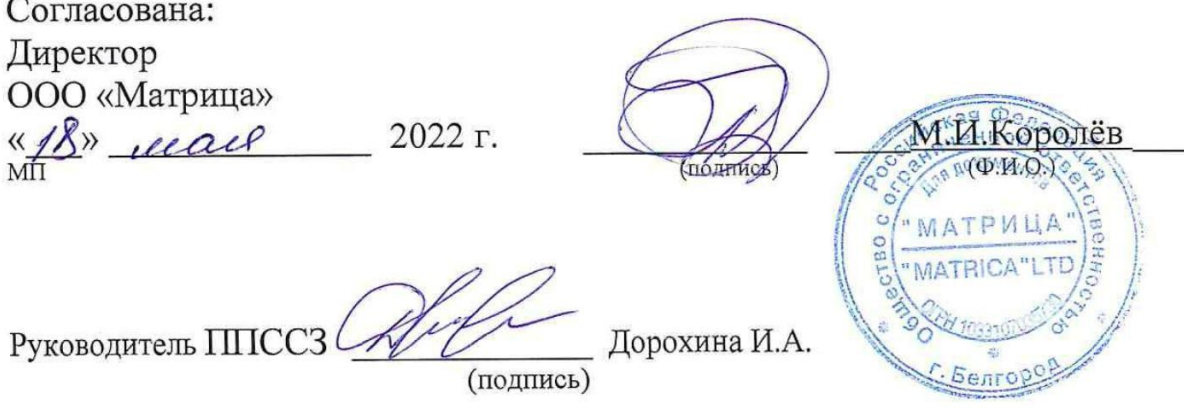

## **CОДЕРЖАНИЕ**

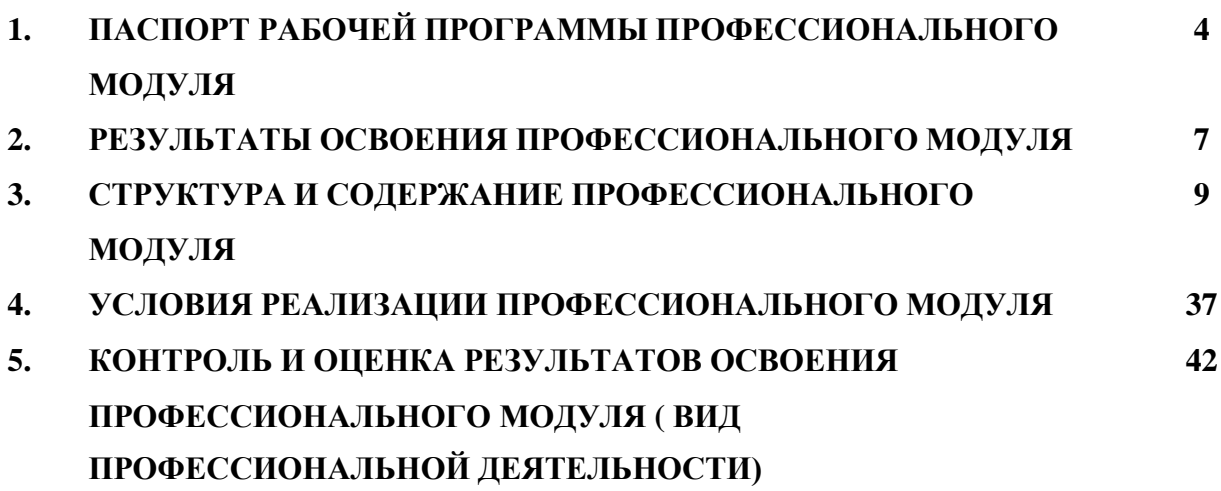

## 1. ПАСПОРТ РАБОЧЕЙ ПРОГРАММЫ ПРОФЕССИОНАЛЬНОГО МОДУЛЯ

#### ПМ.01 Разработка модулей программного обеспечения для компьютерных систем

#### 1.1. Область применения рабочей программы

Программа профессионального модуля (далее программа) является частью ППССЗ в соответствии с ФГОС по специальности СПО 09.02.07 Информационные системы и программирование (базовый уровень) в части освоения основного вида профессиональной деятельности (ВПД): Разработка модулей программного обеспечения для компьютерных систем и соответствующих профессиональных компетенций (ПК):

ПК1.1. Формировать алгоритмы разработки программных модулей в соответствии с техническим заданием.

ПК1.2. Разрабатывать программные модули в соответствии с техническим заданием.

ПК1.3. Выполнять отладку программных модулей с использованием специализированных программных средств.

ПК1.4. Выполнять тестирование программных модулей.

ПК1.5. Осуществлять рефакторинг и оптимизацию программного кода.

ПК1.6. Разрабатывать модули программного обеспечения ЛЛЯ мобильных платформ.

 $\overline{\text{OK}}$  $01.$ Выбирать способы решения профессиональной залач деятельности применительно к различным контекстам;

ОК 02. Использовать современные средства поиска, анализа и интерпретации информации и информационные технологии для выполнения задач профессиональной деятельности;

ОК 03. Планировать и реализовывать собственное профессиональное и личностное развитие, предпринимательскую деятельность в профессиональной сфере, использовать знания по финансовой грамотности в различных жизненных ситуациях;

ОК 04. Эффективно взаимодействовать и работать в коллективе и команде;

ОК 05. Осуществлять устную и письменную коммуникацию на государственном языке Российской Федерации с учетом особенностей социального и культурного контекста;

OK 06. Проявлять гражданско-патриотическую позицию, демонстрировать осознанное основе традиционных повеление на обшечеловеческих ценностей, учетом гармонизации  $\overline{B}$ **TOM** числе с межнациональных и межрелигиозных отношений, применять стандарты антикоррупционного поведения;

 $OK$ 07. Солействовать сохранению окружающей среды, ресурсосбережению, применять знания об изменении климата, принципы бережливого производства, эффективно действовать  $\bf{B}$ чрезвычайных ситуациях;

ОК 08. Использовать средства физической культуры для сохранения и укрепления ЗДОРОВЬЯ  $\mathbf{B}$ процессе профессиональной деятельности  $\overline{M}$ поддержания необходимого уровня физической подготовленности;

Пользоваться профессиональной документацией  $OK$ 09. на государственном и иностранном языках.

#### 1.2. Цели и задачи профессионального модуля - требования к результатам освоения профессионального модуля:

С целью овладения указанным видом профессиональной деятельности и соответствующими профессиональными компетенциями обучающийся в ходе освоения профессионального модуля должен:

#### иметь практический опыт:

- в разработке кода программного продукта на основе готовой спецификации на уровне модуля;
- в использовании инструментальных средств на этапе отладки программного продукта;
- в проведении тестирования программного модуля по определенному сценарию;
- в использовании инструментальных средств на этапе отладки программного продукта;
- в разработке мобильных приложений.

уметь:

- осуществлять разработку кода программного модуля на языках низкого и высокого уровней;
- создавать программу по разработанному алгоритму как отдельный модуль;
- выполнять отладку и тестирование программы на уровне модуля;
- осуществлять разработку кода программного модуля на современных языках программирования;
- уметь выполнять оптимизацию и рефакторинг программного кода;
- оформлять документацию на программные средства.

#### знать:

- основные этапы разработки программного обеспечения;
- основные принципы технологии структурного и объектноориентированного программирования;
- способы оптимизации и приемы рефакторинга;
- основные принципы отладки и тестирования программных продуктов.

#### 1.3. Количество часов на освоение программы профессионального модуля:

 $Bcero - 960$  часов, в том числе:

максимальной учебной нагрузки обучающегося - 844 часов, включая:

обязательной аудиторной учебной нагрузки обучающегоcя – 680 чаc; *в т.ч. практической подготовки – 150 часов,* cамоcтоятельной работы обучающегоcя – 98 чаcов; учебной и производcтвенной практики – 144 (72+72) чаcа; курсовое проектирование – 20 часов; промежуточная аттестация – 18 часов.

## 2. РЕЗУЛЬТАТЫ ОСВОЕНИЯ ПРОФЕССИОНАЛЬНОГО МОДУЛЯ

Результатом освоения профессионального модуля является овладение обучающимися видом профессиональной деятельности Разработка модулей программного обеспечения для компьютерных систем, в том числе профессиональными (ПК) и общими (ОК) компетенциями:

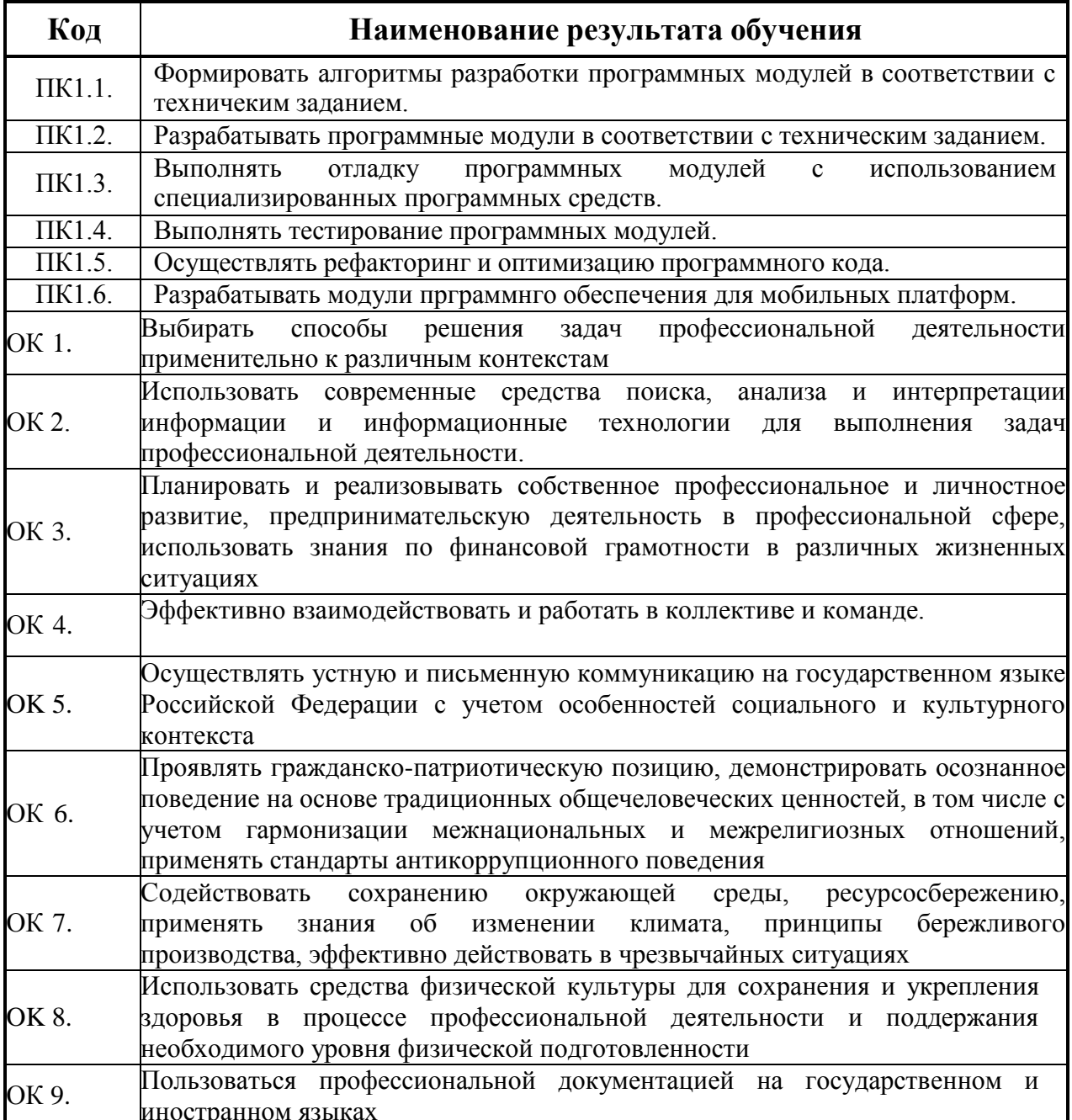

## 3. СТРУКТУРА И СОДЕРЖАНИЕ ПРОФЕССИОНАЛЬНОГО МОДУЛЯ

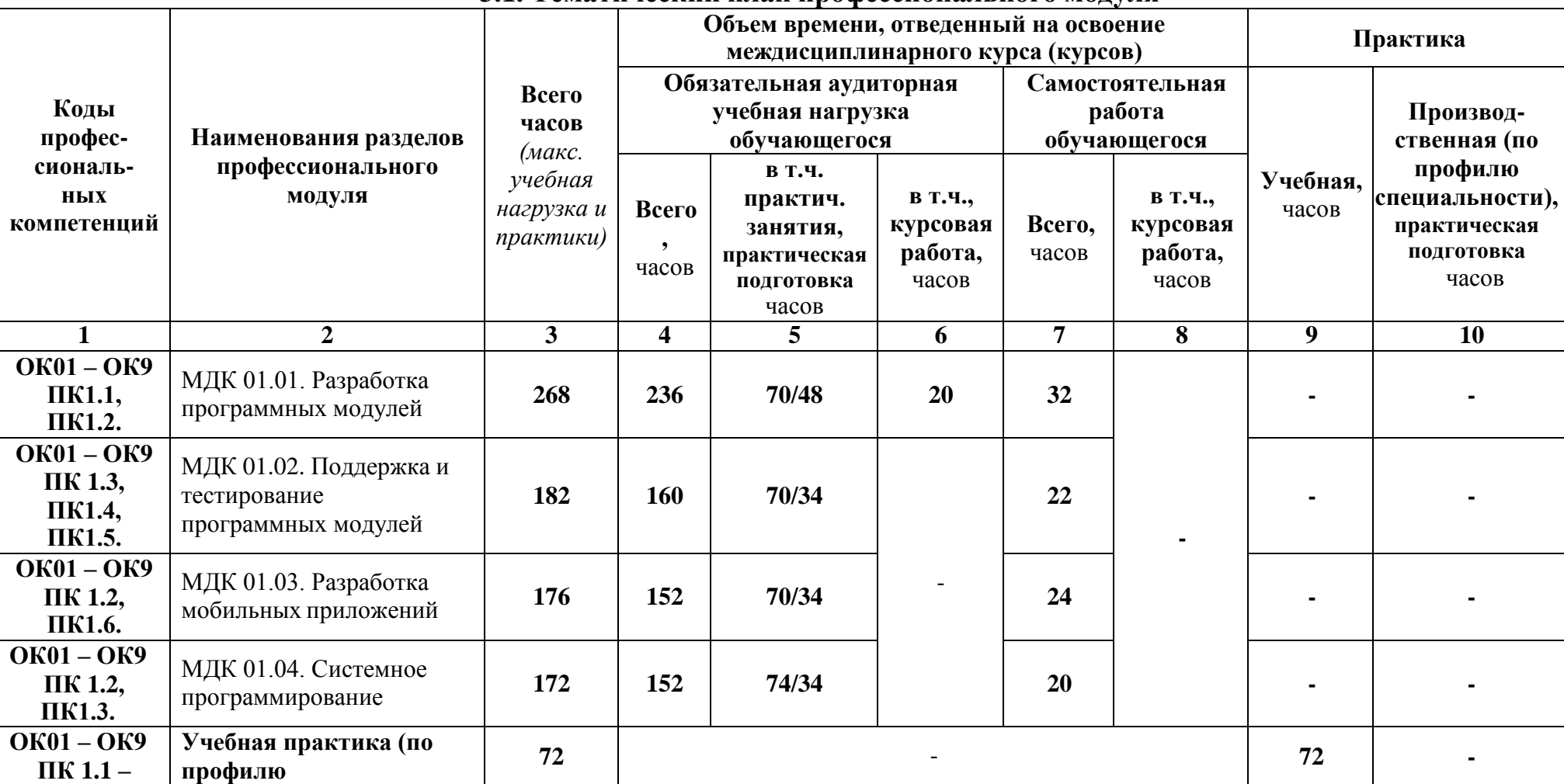

# ПМ 01. Разработка модулей программного обеспечения для компьютерных систем

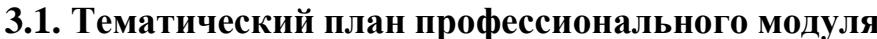

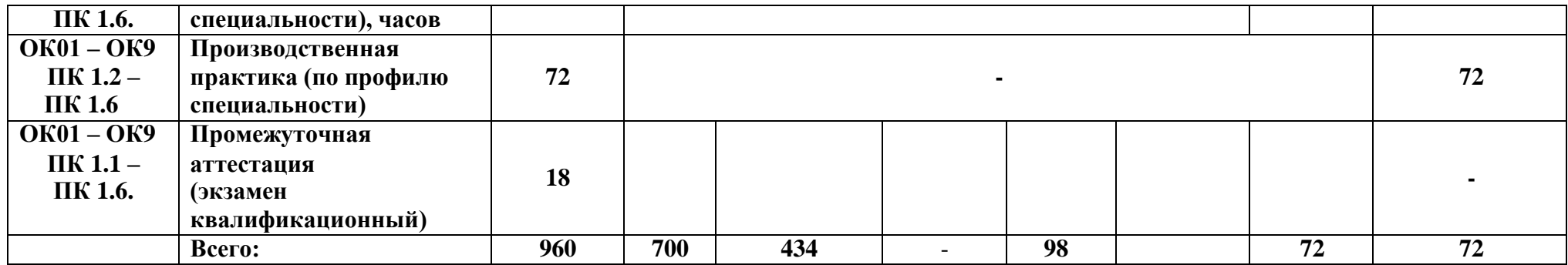

# 3.2. Содержание обучения по профессиональному модулю (ПМ)<br>ПМ.01. Разработка модулей программного обеспечения для компьютерных систем

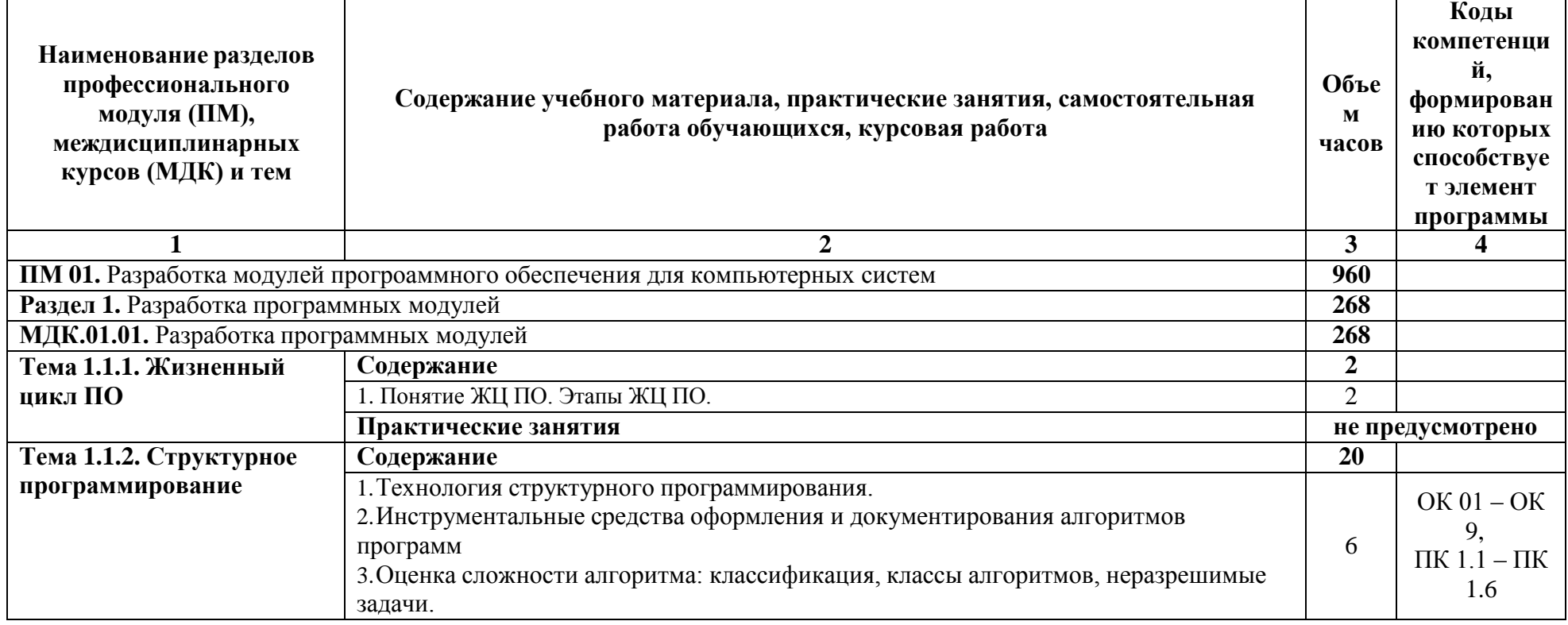

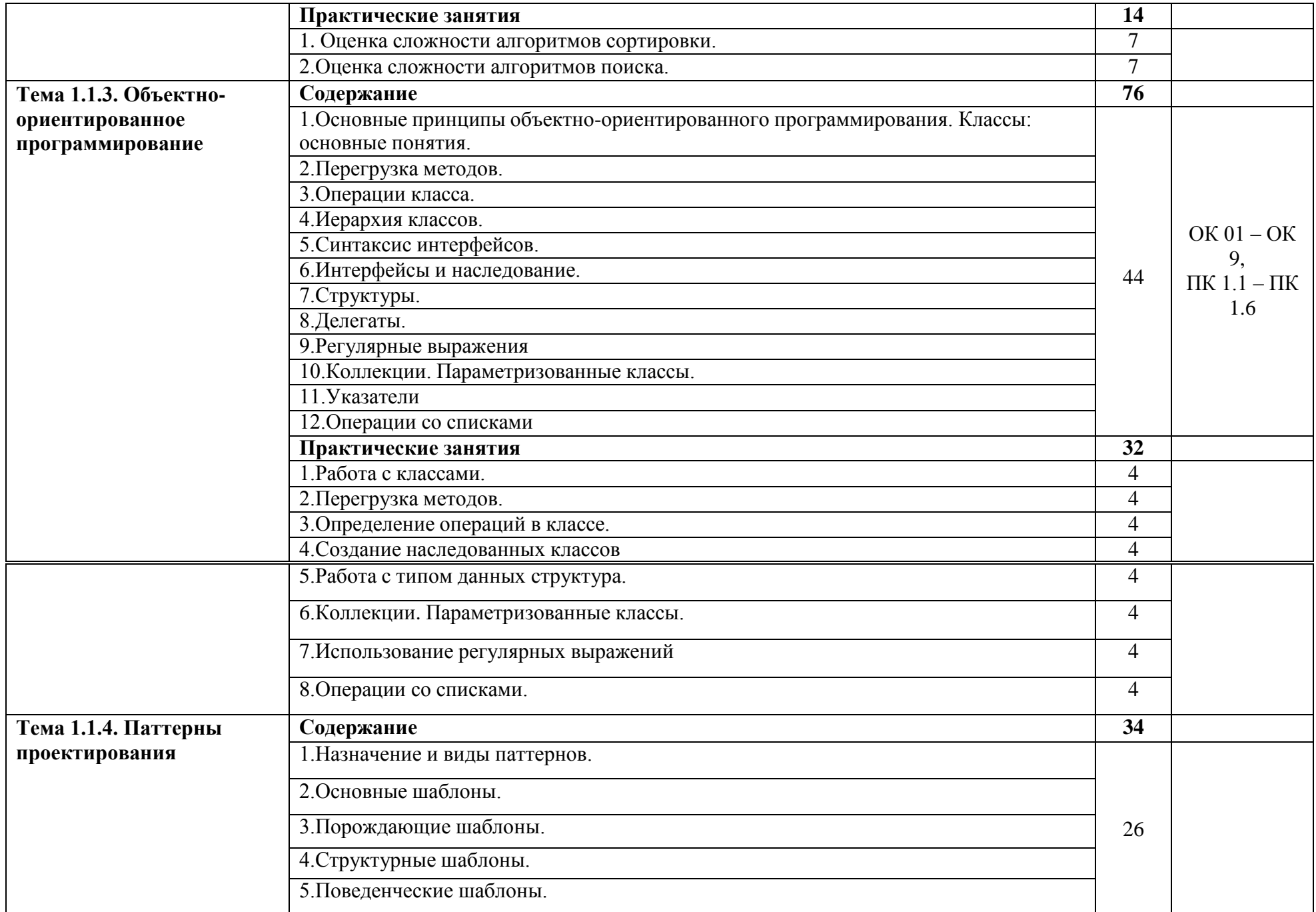

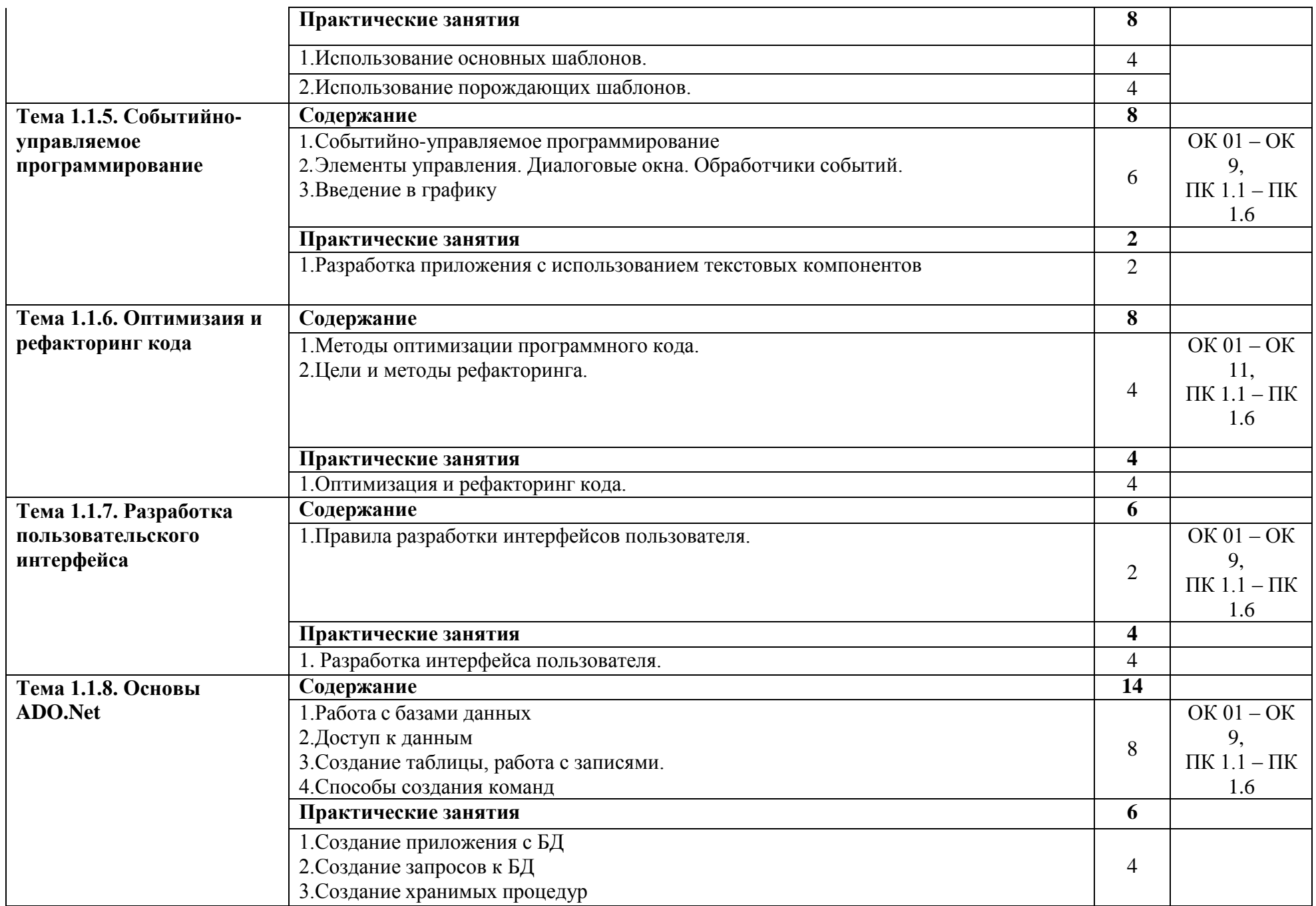

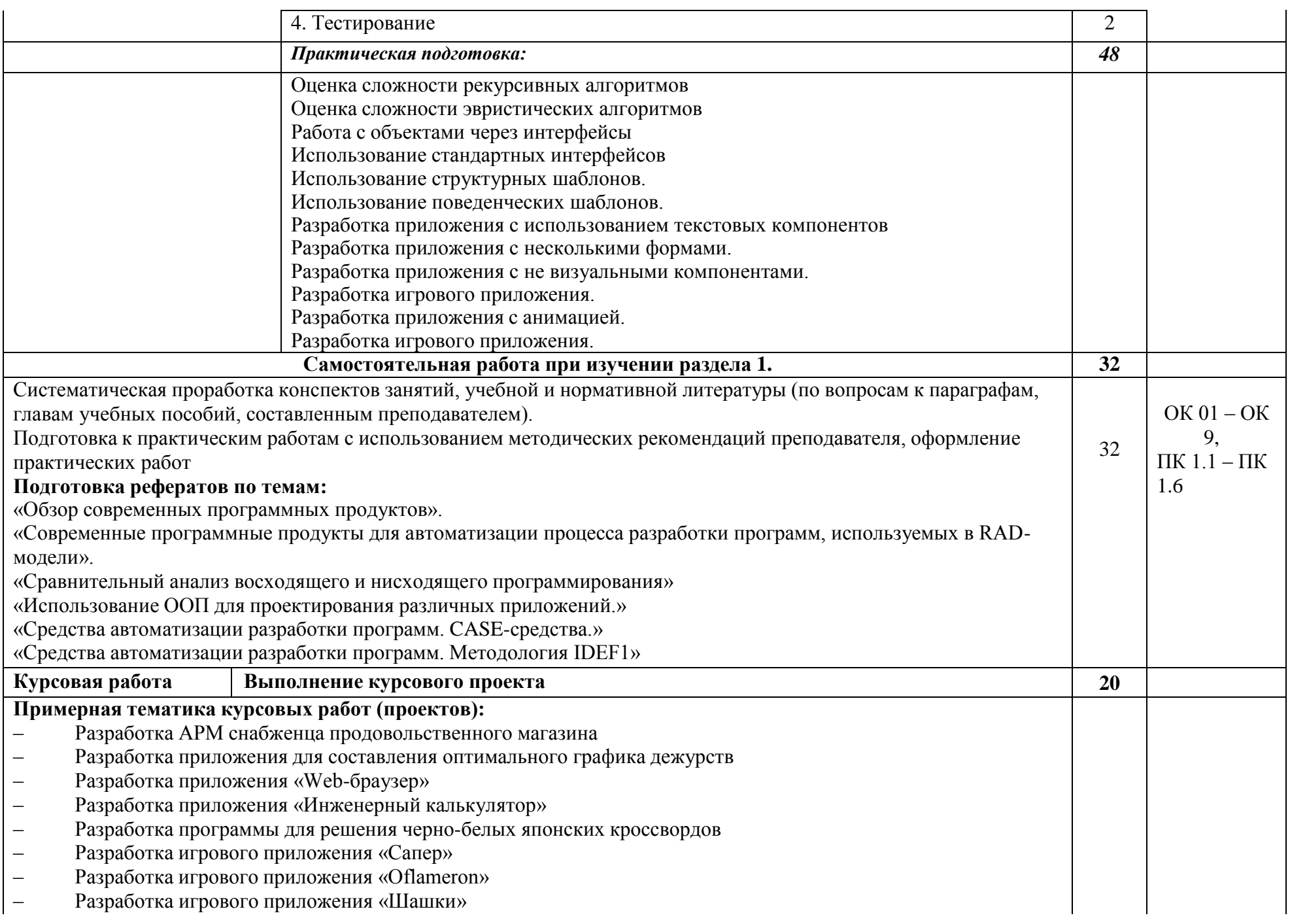

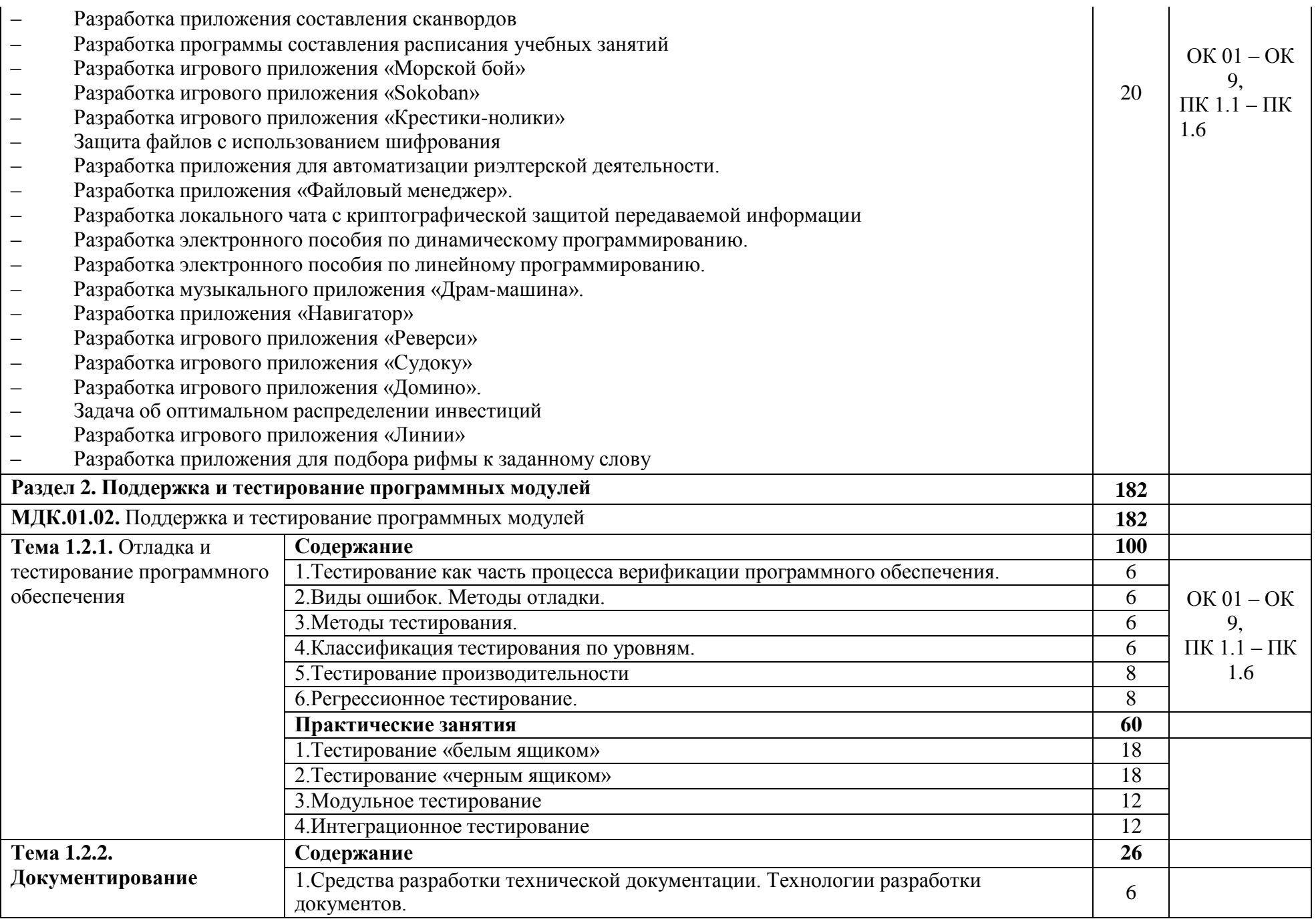

13

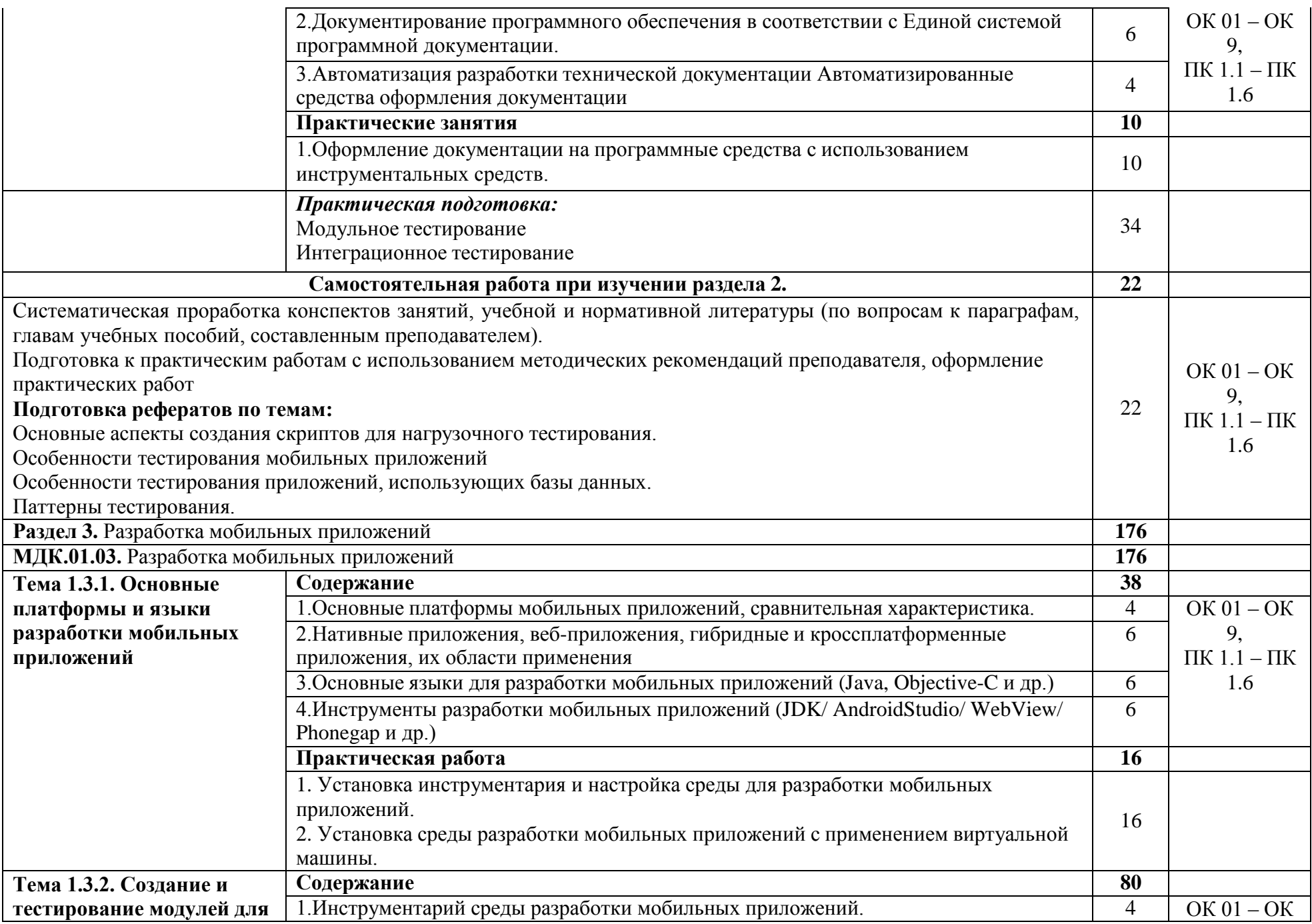

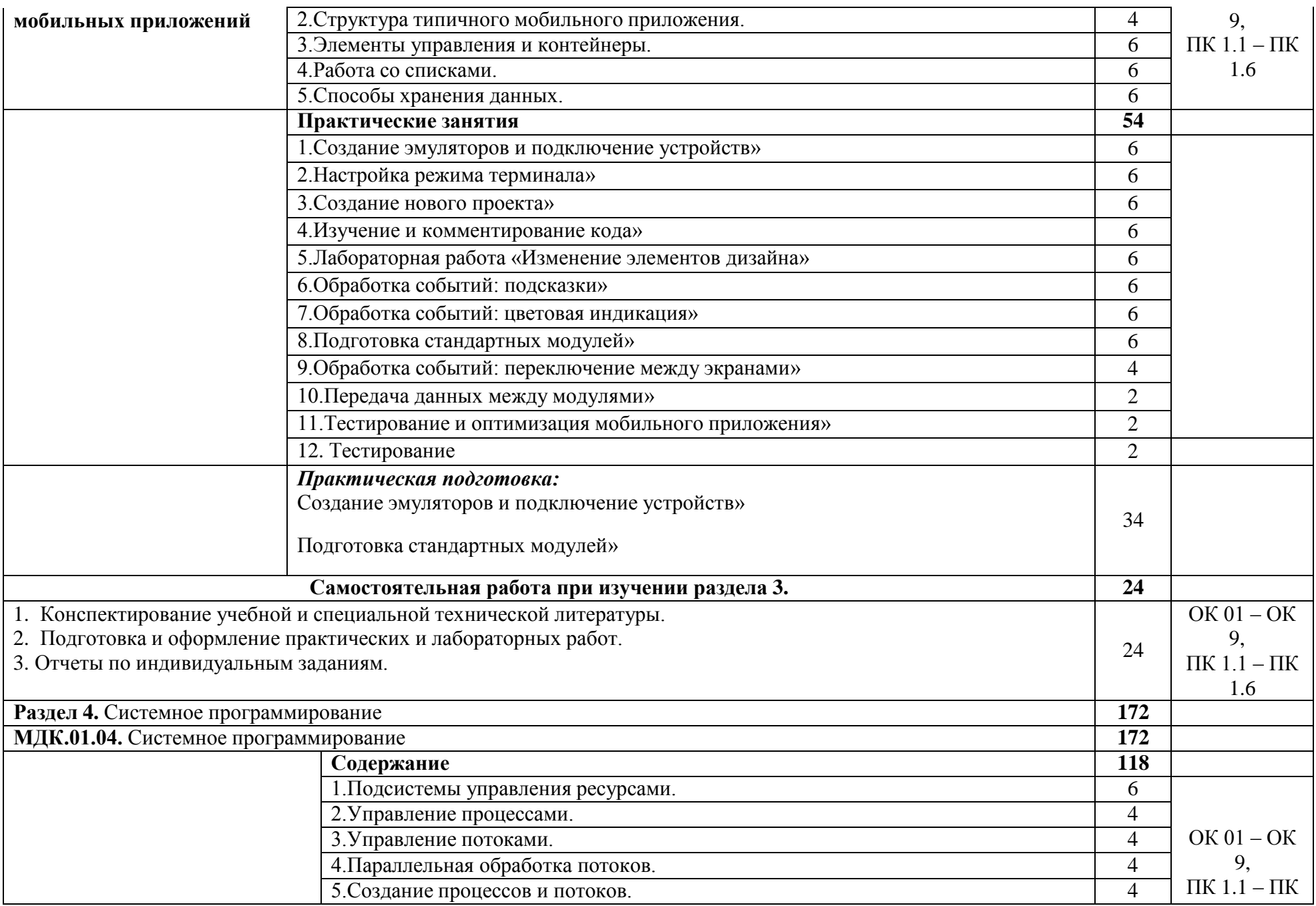

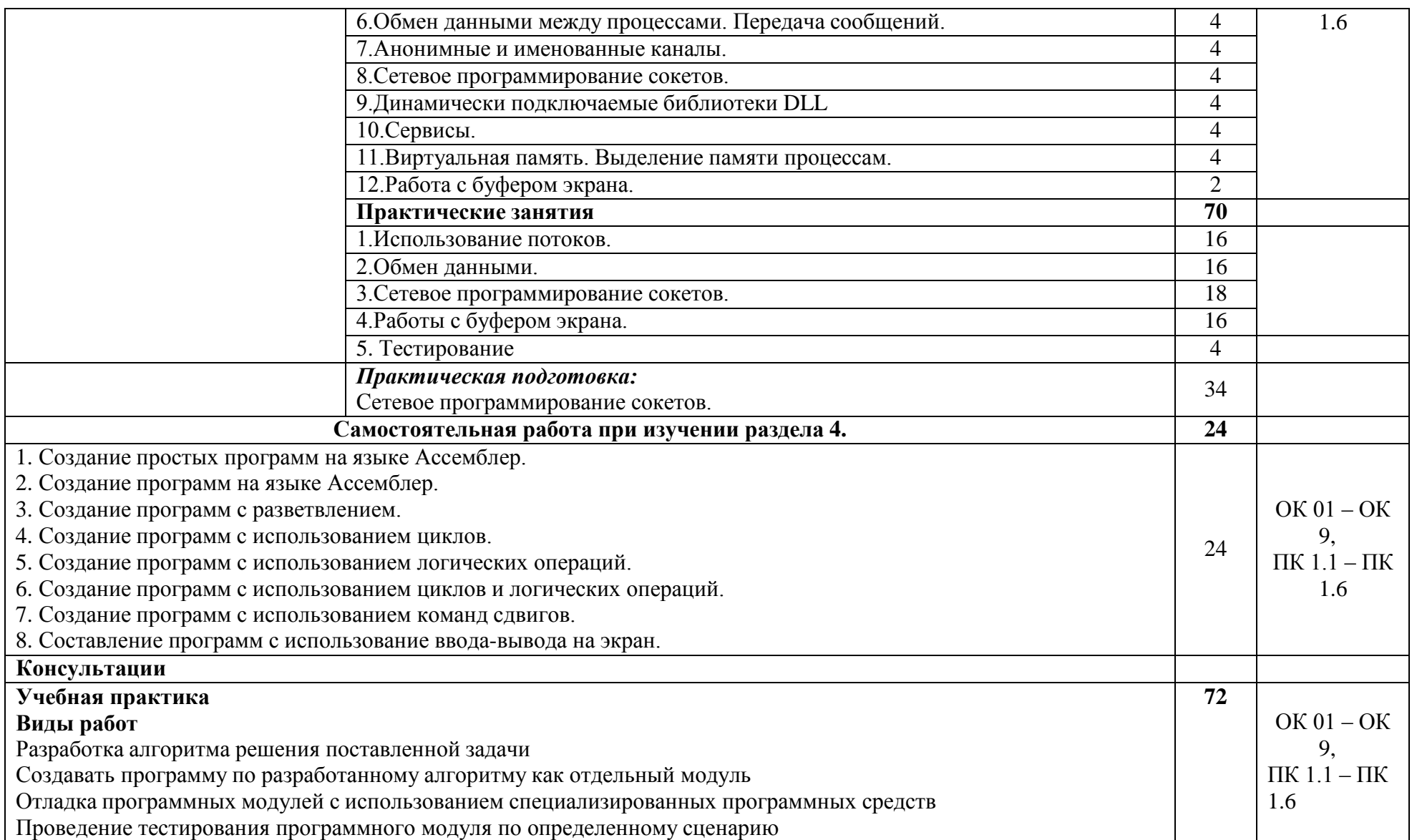

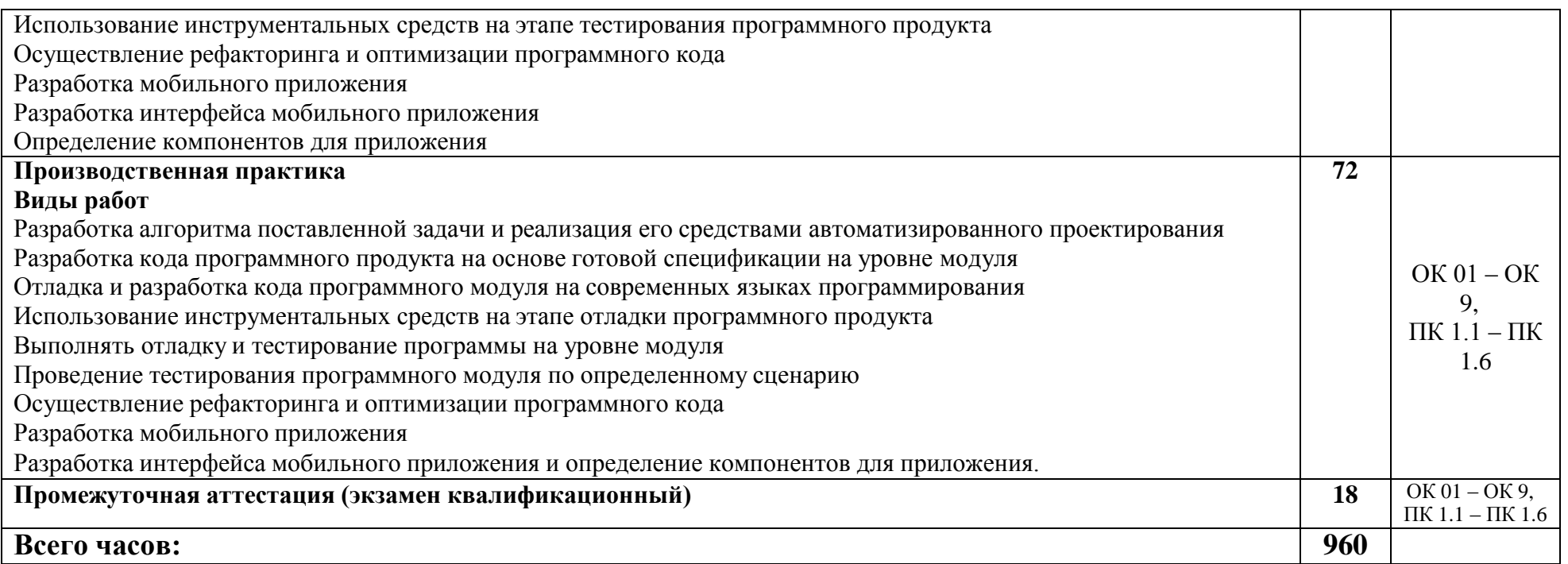

#### **4. УСЛОВИЯ РЕАЛИЗАЦИИ ПРОФЕССИОНАЛЬНОГО МОДУЛЯ**

#### **4.1. Требования к минимальному материально-техничеcкому обеcпечению**

Реализация программы профессионального модуля требует наличие учебной компьютерной лаборатории Программного обеспечения и сопровождения компьютерных систем.

Главный учебно-лабораторный корпус, Лаборатория программного обеспечения и сопровождения компьютерных систем №303: автоматизированные рабочие места на 12-15 обучающихся (процессор не ниже Core i3, оперативная память объемом не менее 4  $\Gamma$ б;); автоматизированное рабочее место преподавателя (процессор не ниже Core i3, оперативная память объемом не менее 4 Гб;); проектор и экран; маркерная доска; программное обеспечение общего и профессионального назначения.

Помещение для самостоятельной работы (библиотека, читальный зал с выходом в Интернет), ул. Вавилова, 24. Специализированная мебель; комплект компьютерной техники в сборе (системный блок: Asus P4BGL-MX\Intel Celeron, 1715 MHz\256 Мб PC2700 DDR SDRAM\ST320014A (20  $\Gamma$ 6, 5400 RPM, Ultra-ATA/100) NEC CD-ROM CD-3002A\Intel(R) 82845G/GL/GE/PE/GV Graphics Controller, монитор: Proview 777(N) / 786(N) [17" CRT], клавиатура, мышь.); Foxconn G31MVP/G31MXP\DualCore Intel Pentium E2200\1 ГБ DDR2-800 DDR2 SDRAM\MAXTOR STM3160215A (160 ГБ, 7200 RPM, Ultra-ATA/100)\Optiarc DVD RW AD-7243S\Intel GMA 3100 монитор: acer v193w [19"], клавиатура, мышь.) с возможностью подключения к сети Интернет и обеспечения доступа в электронную информационно-образовательную среду Белгородского ГАУ; настенный плазменный телевизор SAMSUNG PS50C450B1 Black HD (диагональ 127 см); аудио-видео кабель HDMI.

#### *Техничеcкие cредcтва обучения:*

- компьютеры по количеcтву обучающихcя;
- локальная компьютерная cеть и глобальная cеть Интернет;
- лицензионное cиcтемное и прикладное программное обеcпечение;
- лицензионное антивируcное программное обеcпечение;
- мультимедиапроектор.

Реализация рабочей программы ПМ предполагает обязательную производcтвенную практику.

Оборудование и технологичеcкое оcнащение рабочих меcт:

- перcональные компьютеры,
- проектор,
- интерактивная доcка.

#### **4.2. Информационное обеcпечение обучения**

## **Перечень учебных изданий, Интернет-реcурcов, дополнительной литературы:**

#### **Оcновные иcточники:**

1. Федорова Г.Н. Разработка программных модулей программного обеспечения для компьютерных систем: учебник. Среднее профессиональное образование, профессиональная подготовка / Г.Н Федорова. –М.: Академия, 2016. – 336 с.

#### **Дополнительные иcточники:**

- 2. Подбельский В. Язык C#. Базовый курс. Издание второе, переработанное и дополненное. Издательство: Финансы и статистика, 2013. – 408 с. - ISBN: 9785279035342.
- 3. Разработка и эксплуатация автоматизированных информационных систем : учеб. пособие / Л.Г. Гагарина. — М. : ИД «ФОРУМ» : ИНФРА-М, 2019. — 384 с. — (Среднее профессиональное образование). - Режим доступа: <http://znanium.com/catalog/product/1003025>
- 4. Разработка, внедрение и адаптация программного обеспечения отраслевой направленности : учеб. пособие / Г.Н. Федорова. — М. :КУРС : ИНФРА-М, 2019. — 336 с. (Среднее Профессиональное Образование). - Текст : электронный. - URL: https://new.znanium.com/ - Текст : электронный. - URL: <http://znanium.com/catalog/product/989682>
- 5. Разработка, внедрение и адаптация программного обеспечения отраслевой направленности : учеб. пособие / Г.Н. Федорова. — М. :КУРС : ИНФРА-М, 2019. — 336 с. - Текст : электронный. - URL: <http://znanium.com/catalog/product/989682>
- 6. Разработка и эксплуатация автоматизированных информационных систем : учеб. пособие / Л.Г. Гагарина. — М. : ИД «ФОРУМ» : ИНФРА-М, 2019. — 384 с. — (Среднее профессиональное образование). - Режим доступа: <http://znanium.com/catalog/product/1003025>
- 7. Программирование в среде Lazarus : учеб. пособие / С.Р. Гуриков. М. : ФОРУМ : ИНФРА-М, 2019. — 336 с. — (Среднее профессиональное образование). - Режим доступа: <http://znanium.com/catalog/product/961652>
- 8. Программирование на языке высокого уровня. Программирование на языке С++: учеб. пособие / Т.И. Немцова, С.Ю. Голова, А.И. Терентьев ; под ред. Л.Г. Гагариной. — М. : ИД «ФОРУМ» : ИНФРА-М, 2019. — 512 с. — (Среднее профессиональное образование). - Режим доступа: <http://znanium.com/catalog/product/1000008>
- 9. Программирование на языке высокого уровня. Программирование на языке Object Pascal : учеб. пособие / Т.И. Немцова, С.Ю. Голова, И.В. Абрамова ; под ред. Л.Г. Гагариной. — М. : ИД «ФОРУМ» : ИНФРА-М, 2018. — 496 с. + Доп. материалы [Электронный ресурс). - Режим доступа:<http://znanium.com/catalog/product/944326>

#### **Интернет реcурcы:**

1. Документирование программных cредcтв [Электронный реcурc]// Федеральный центр информационно-образовательных реcурcов. - Режим доcтупа: [http://fcior.edu.ru/card/29134/dokumentirovanie-programmnyh](http://fcior.edu.ru/card/29134/dokumentirovanie-programmnyh-sredstv.html)[sredstv.html](http://fcior.edu.ru/card/29134/dokumentirovanie-programmnyh-sredstv.html), свободный.

2. Единая cиcтема программной документации [Электронный реcурc]. - Режим доcтупа: [http://prog-cpp.ru/espd/,](http://prog-cpp.ru/espd/) cвободный.

3. Технологии защиты информации в компьютерных cетях/Н.А. Руденков, А.В. Пролетарcкий, Е.В. Cмирнова, А.М. Cуровов. - М.: Интернет-Универcитет информационных технологий, 2014. - Режим доcтупа: [http://old.intuit.ru/department/network/tsecdlink/,](http://old.intuit.ru/department/network/tsecdlink/) cвободный.

- 4. ЭБ Белгородского ГАУ. Режим доступа: [http://lib.bsaa.edu.ru.](http://lib.bsaa.edu.ru/)
- 5. ЭБС «Знаниум». Режим доступа: [http://znanium.com.](http://znanium.com/)

#### **Электронные периодические издания (журналы)**

- 1. <http://www.infosoc.iis.ru/>
- 2. [https://bijournal.hse.ru](https://bijournal.hse.ru/)
- 3. [http://jit.nsu.ru](http://jit.nsu.ru/)

#### **Перечень электронных ресурсов, к которым обеспечивается доступ обучающихся.**

1. Министерство образования и науки Российской Федерации. [http://минобрнауки.рф](http://bsaa.edu.ru/)

2. Информационная система "Единое окно доступа к образовательным ресурсам". [http://window.edu.ru](http://window.edu.ru/)

3. Единая коллекция цифровых образовательных ресурсов. [http://school](http://school-collection.edu.ru/)[collection.edu.ru](http://school-collection.edu.ru/)

4. Федеральный центр информационно-образовательных ресурсов. [http://fcior.edu.ru](http://fcior.edu.ru/)

5. Электронные библиотечные системы и ресурсы. [http://www.tih.kubsu.ru](http://www.tih.kubsu.ru/informatsionnie-resursi/elektronnie-resursi-nb.html)

6. Электронная библиотека Белгородского ГАУ. <http://lib.belgau.edu.ru/>

7. Электронная информационно-образовательная среда Белгородского ГАУ [http://do.belgau.edu.ru](http://do.belgau.edu.ru/)

8. Расписание занятий. [http://rasp.bsaa.edu.ru](http://rasp.bsaa.edu.ru/)

9. Версия официального сайта Белгородского ГАУ для слабовидящих [http://bsaa.edu.ru/sveden/#](http://bsaa.edu.ru/sveden/objects/)

Для обучающихся среди инвалидов и лиц с ограниченными возможностями здоровья организован доступ к информационным системам и информационно-телекоммуникационным сетям в течение всего учебного времени в компьютерных классах.

#### **Печатные периодические издания (журналы):**

1. Компьютер ПРЕСС.

#### **4.3 Общие требования к организации образовательного процесса**

В целях реализации компетентностного подхода предусматривается использование в образовательном процессе активных и интерактивных форм проведения занятий (компьютерных симуляций, разбора конкретных ситуаций, групповых дискуссий) в сочетании с внеаудиторной работой для формирования и развития общих и профессиональных компетенций обучающихся.

Лекционные и практические (семинарские) занятия проводятся с применением компьютерных технологий. На практических занятиях используются видеопроектор для презентаций, программные средства; осуществляется работа со справочной правовой системой Консультант+ (выход в Интернет). Практические (семинарские) занятия нацелены на закрепление теории по разделам ПМ.01 «Разработка модулей программного обеспечения для компьютерных систем» путем ознакомления с вопросами формирования алгоритмов разработки программных модулей, выполнением отладки программных модулей с использованием специализированных программных средств, выполнением тестирования программных модулей, разработкой модулей прграммнго обеспечения для мобильных платформ.

Изучать теоретический материал рекомендуется по разделам. Особое внимание обратить на формулировки, определения. Закончив изучение темы, полезно составить краткий конспект и выучить его содержание, а также осуществить самопроверку, т.е. ответить на вопросы по этой теме.

При оценивании результатов освоения модуля (текущей и промежуточной аттестации) применяется форма тестирования, как промежуточных знаний, так и итоговых. Итоговое испытание представлено экзаменом по ПМ 01, а также квалификационным экзаменом по модулю.

Самостоятельная работа студентов направлена на решение задач, обозначенных на лекциях и практических занятиях.

В рамках реализации модуля практические занятия частично проводятся в форме практической подготовки в профильных организациях или структурных подразделениях, в том числе в Университете, по профилю реализуемой образовательной программой, предусматривающих участие обучающихся в выполнении отдельных элементов работ, связанных с профессиональной деятельностью.

Освоение модуля ПМ.01 «Разработка модулей программного обеспечения для компьютерных систем» базируется на дисциплинах профессионального цикла (П): ОП.01 «Операционные системы и среды» ОП.02 «Архитектура аппаратных средств», ОП.03 «Информационные технологии», ОП.04 «Основы алгоритмизации и программирования», ОП.08 «Основы проектирования баз данных», ОП 11 «Компьютерные сети».

#### **4.4. Кадровое обеспечение образовательного процесса**

Требования к квалификации педагогических кадров, обеспечивающих обучение по междисциплинарному курсу (курсам):

Реализация программы профессионального модуля должна обеспечиваться педагогическими кадрами, имеющими высшее образование, соответствующее профилю преподаваемого модуля.

Требования к квалификации педагогических кадров, осуществляющих руководство практикой:

Опыт деятельности в организациях соответствующей профессиональной сферы является обязательным для преподавателей, отвечающих за освоение обучающимся профессионального модуля в рамках производственной практики, эти преподаватели должны проходить стажировку в профильных организациях.

#### **5. КОНТРОЛЬ И ОЦЕНКА РЕЗУЛЬТАТОВ ОCВОЕНИЯ ПРОФЕCCИОНАЛЬНОГО МОДУЛЯ (ВИДА ПРОФЕCCИОНАЛЬНОЙ ДЕЯТЕЛЬНОCТИ)**

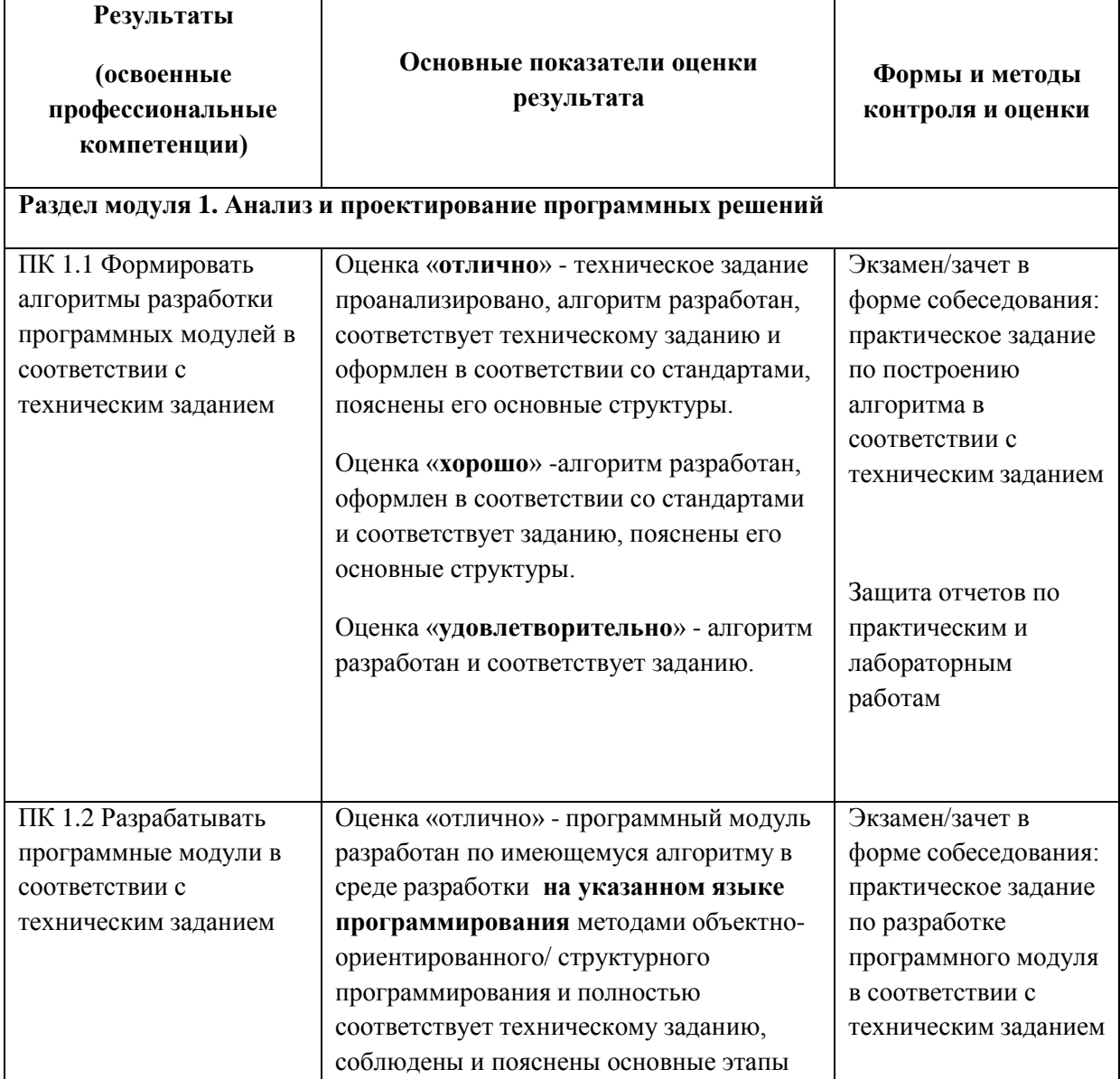

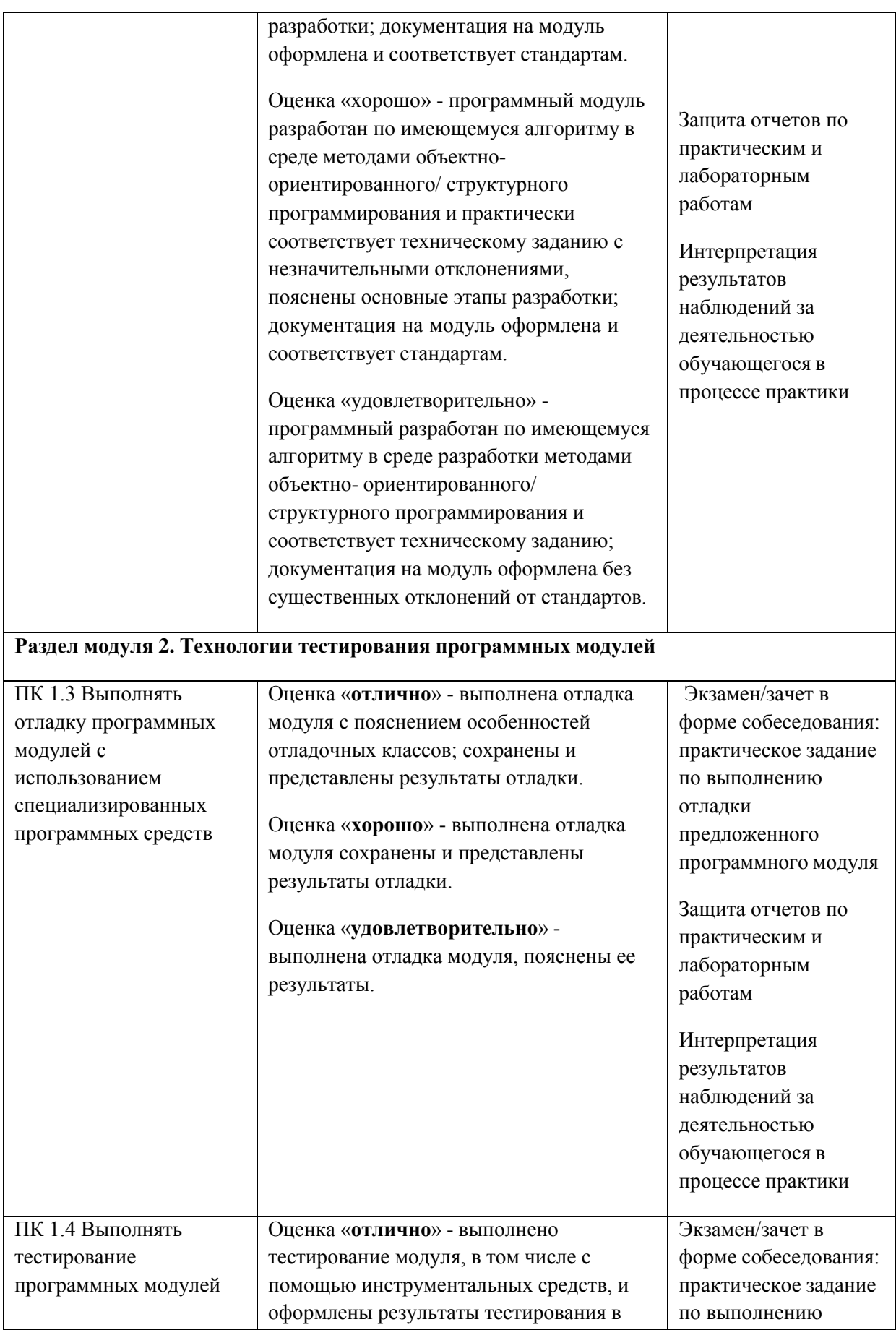

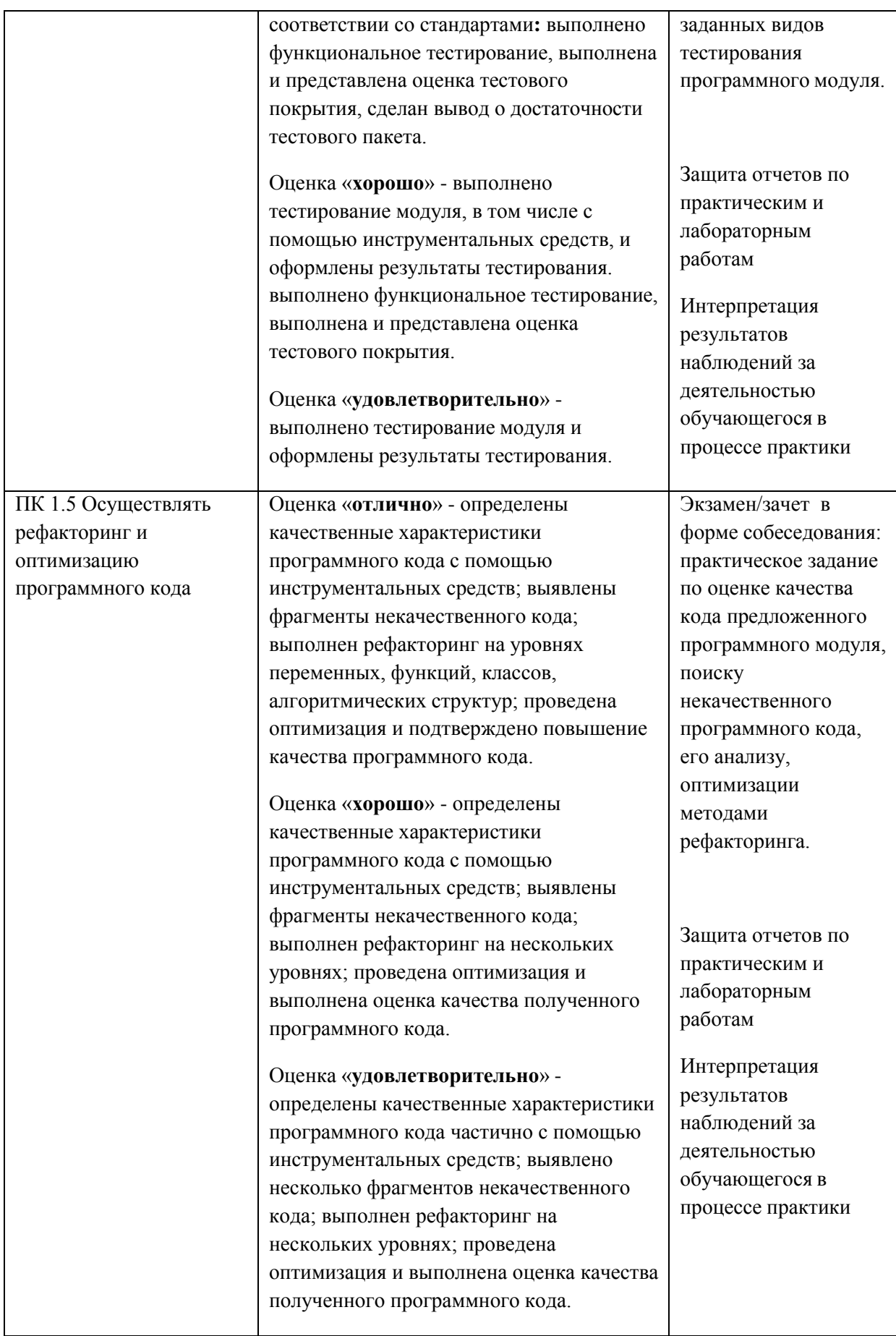

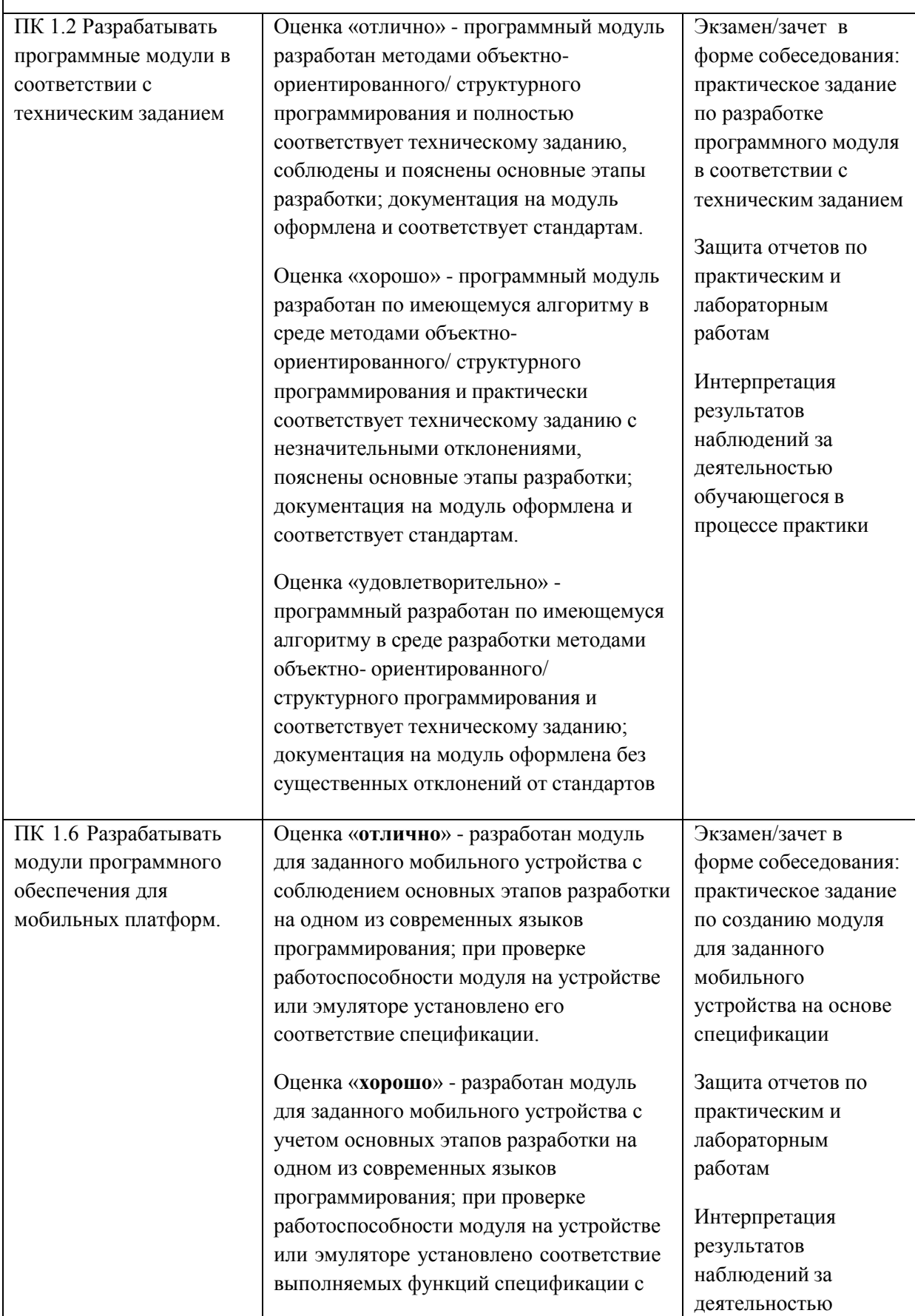

#### **Раздел модуля 3. Технологии разработки мобильных приложений**

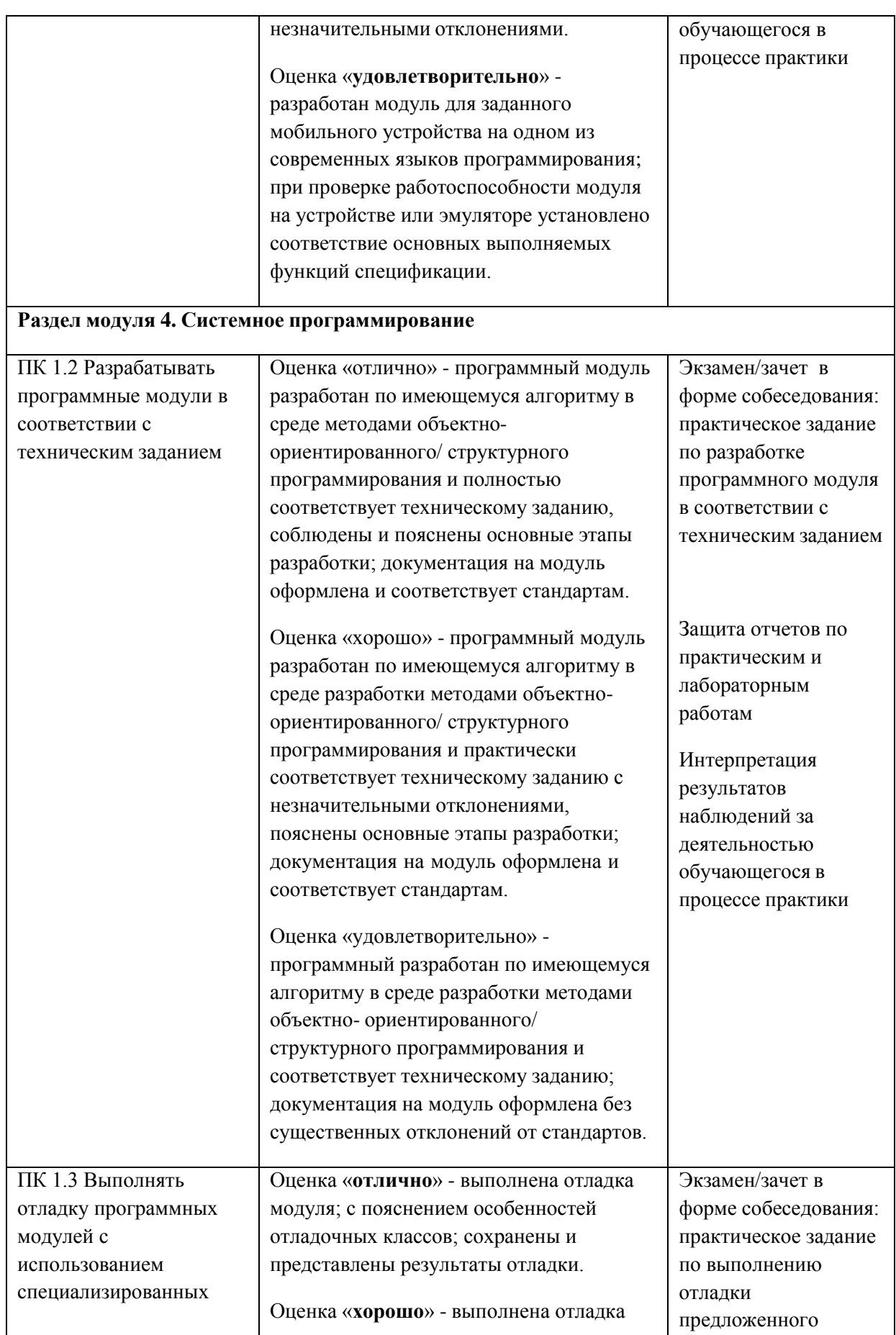

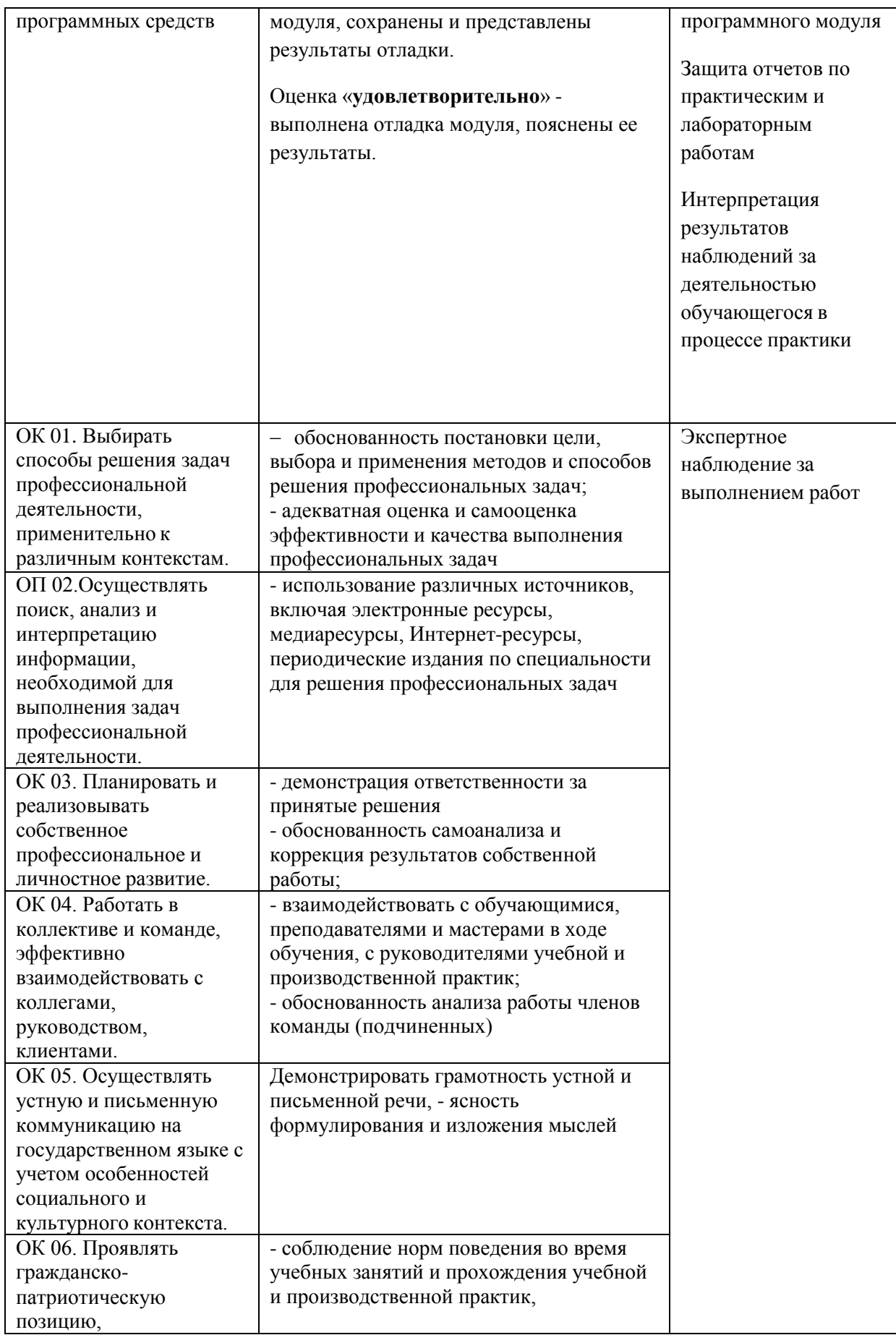

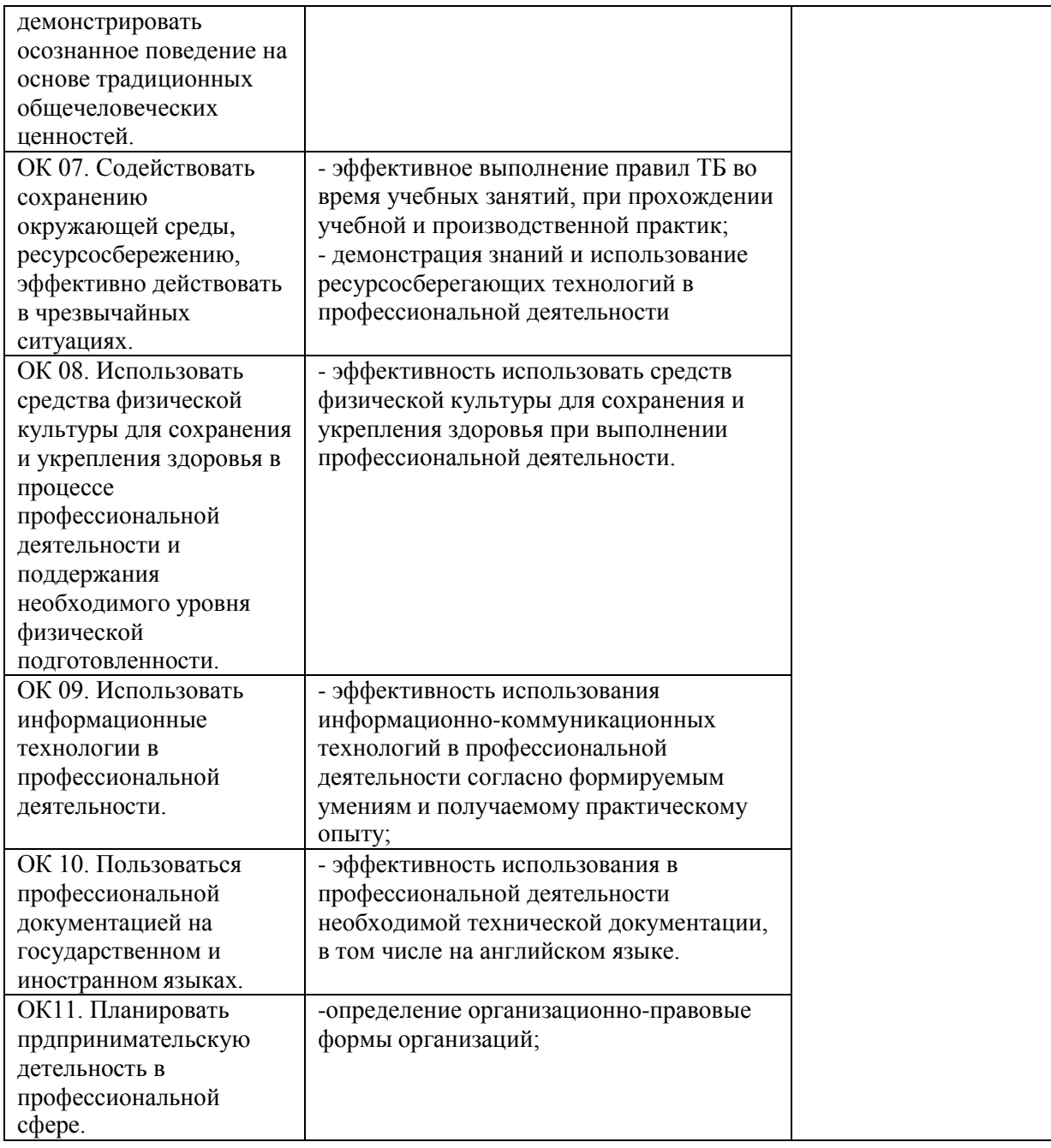

Формы и методы контроля и оценки результатов обучения должны позволять проверять у обучающихcя не только cформированноcть профеccиональных компетенций, но и развитие общих компетенций и обеcпечивающих их умений.